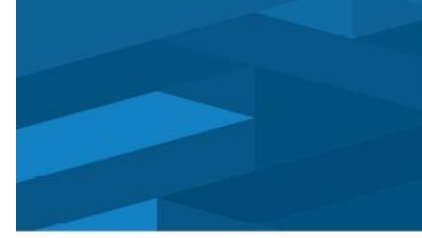

September 2023

# 50 Street Widening-CP Railway Grade Separation

The ongoing 50 Street Widening and CP Railway Grade Separation project is progressing and a traffic pattern change is planned to support the next phase of construction. Traffic along 50 Street, between Sherwood Park Freeway and CP Rail, will be redirected to the west. This will affect traffic access to 80 Avenue/Morris Road and Plaza 50.

#### **Access**

Access will be maintained during this traffic movement switch. Emergency access will be maintained. Permanent access to Plaza 50 will be reinstated. Morris Road will continue to be accessible from the temporary intersection. Affected location(s) are marked on the back of this bulletin.

### **Timelines**

- Construction on the northbound overpass is anticipated to be complete by the Fall of 2024.
- Construction of the southbound overpass is anticipated to be completed by the end of 2026.

For information about this project, visit edmonton.ca/50StreetWidening or contact:

**Malika Ali** Eng. Project Manager, Transportation Infrastructure Delivery, City of Edmonton malika.ali@edmonton.ca | 780-690-6055

**Joe Kabarchuk** Project Manager, Alberco Construction Ltd 780-267-5816

# **Construction Bulletin**

**Edmonton** 

September 2023

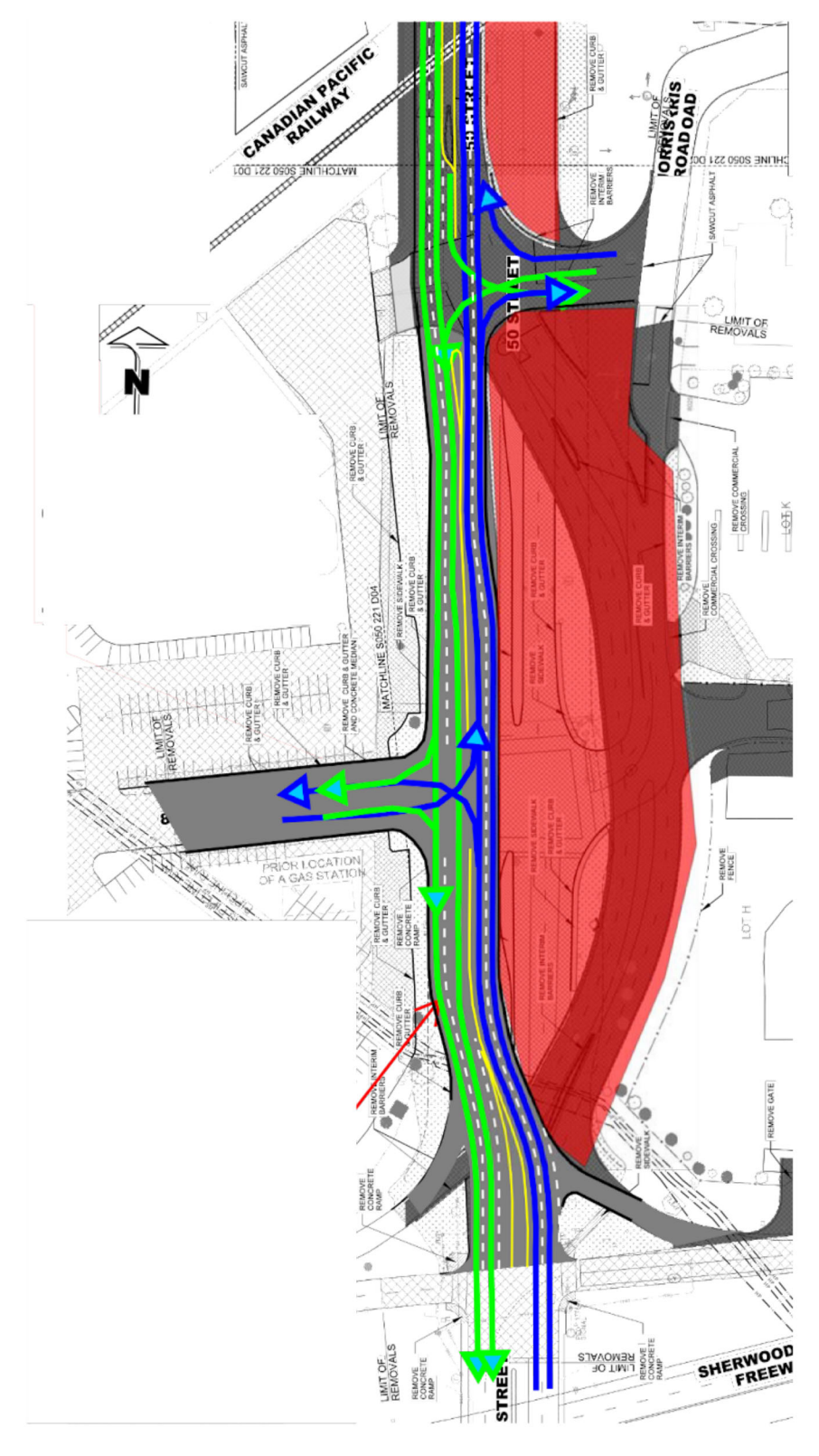

# Image 1 - Traffic Pattern Changes